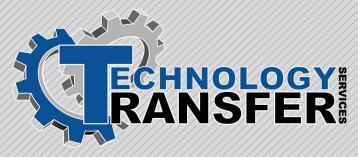

# **MS Windows NT**

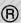

#### **MS Windows NT**

This two-day hands-on course prepares students to operate the various functions of Microsoft Windows NT computerized operating system. Topics include startup, multi-tasking, file management, navigating the various applications, control panel settings and functions, task manager, and exiting from the system.

# I. Introduction to Personal Computers

- · System Definitions
- · Platform Definitions
- · File Definitions
- · Hardware
- · Networking
- ·Other Hardware
- ·Safety Precautions

#### II. Introduction to Windows NT

- · History of Windows
- Operating Similarities of Windows/Windows NT
- · Windows NT Definitions (OS, GUI)

# **III. Windows NT Startup**

- · Log-In
- · Passwords
- · Desktop Monitor
- · Mouse (Click and Wheel)
- ·Starting Applications

## IV. Windows NT Operations

- · Multi-Tasking
- · Networking File Management
- · Objects and Properties
- · Arranging/Customizing Desktop
- ·Object Linking and Embedding (OLE)
- · File Management
- · Using/Creating Files

- · Networking File Management
- · Navigating Applications and Windows
- · Adding a Printer (Local/Network)
- · Control Panel
- · Task Manager

## V. Exiting Windows NT

- ·Shutdown
- · Restart
- ·Log-in as Different User